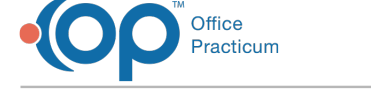

# Financial Dashboards

Last Modified on 10/15/2021 4:25 pm EDT

Version 20.14

 This is a contracted feature available to OP Cloud Practices. Contact your Client Account Manager for more information.

## About Financial Dashboards (Financial Analytics)

## **Path: Tools tab > Financial Analytics button**

The Financial Dashboards (Analytics) window is used to access a specific set of Financial Analytic reports that are represented by different types of graphs. Each report can be drilled down several levels to further explore the details of the data.

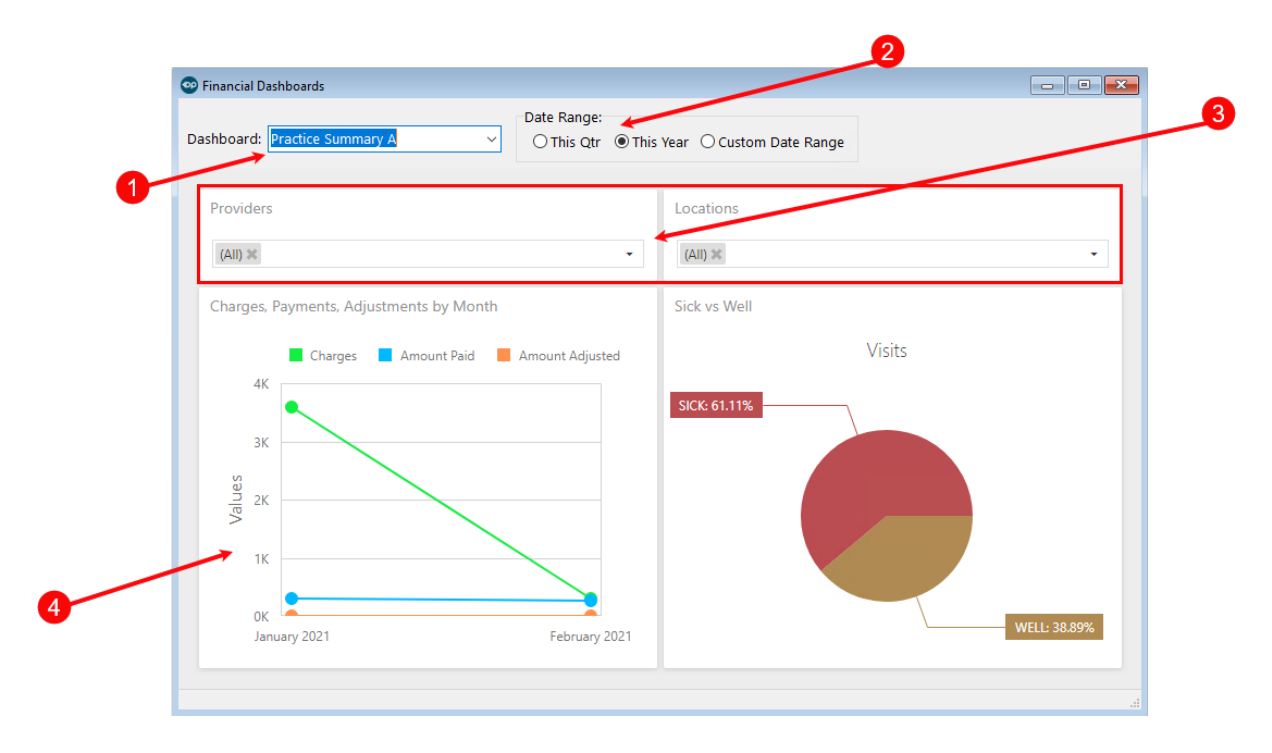

## Financial Dashboards Map

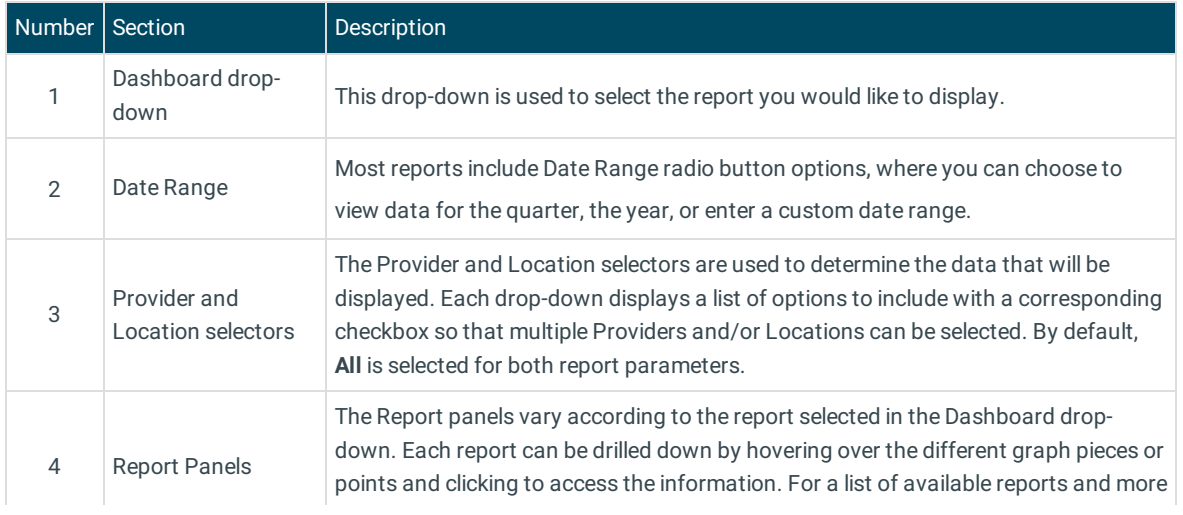

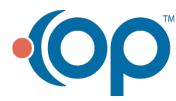

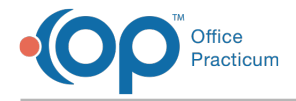

#### information on each, see **OP Financial Analytics**.

Version 20.13

## This content is intended for use by OP RCM Clients only.

## About Financial Dashboards

### **Path: Tools tab > Financial Dashboards button**

The Financial Dashboards window is used to access a specific set of financial reports represented in a dashboard format and utilizing different types of graphs. Each dashboard can be drilled down several levels to further explore the details of the data.

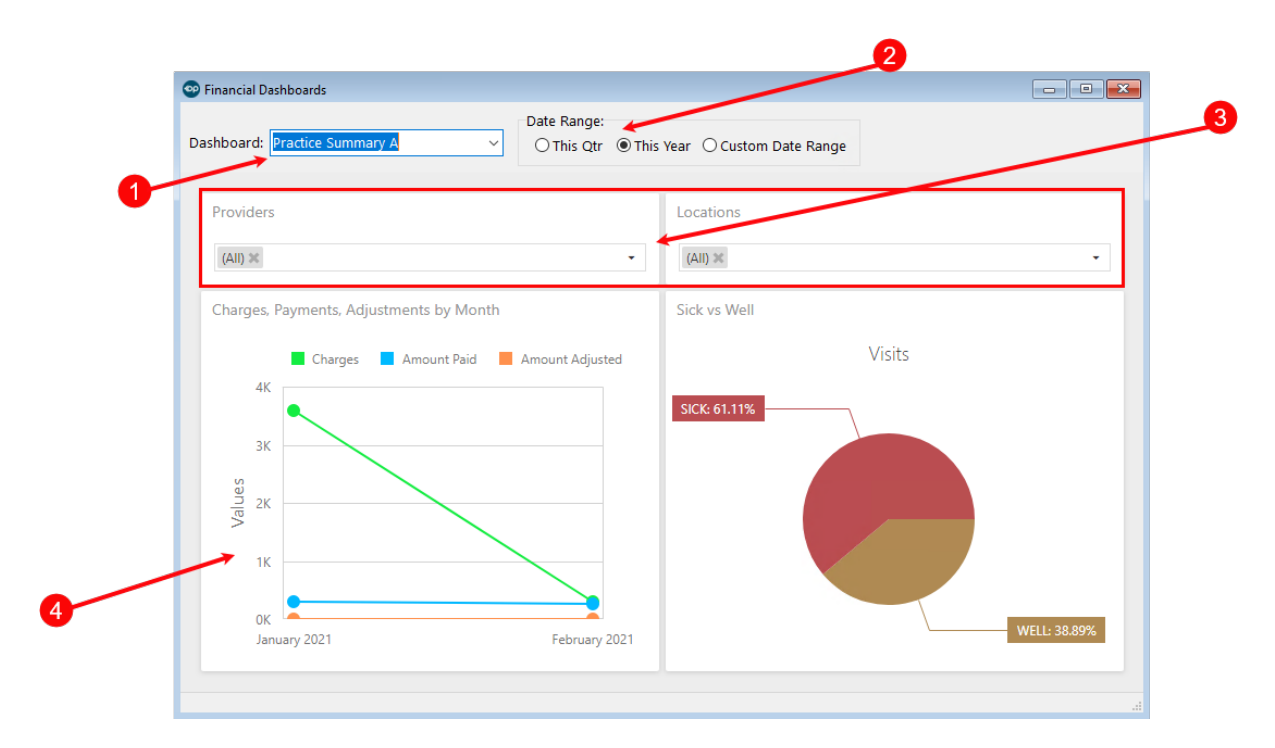

### Financial Dashboards Map

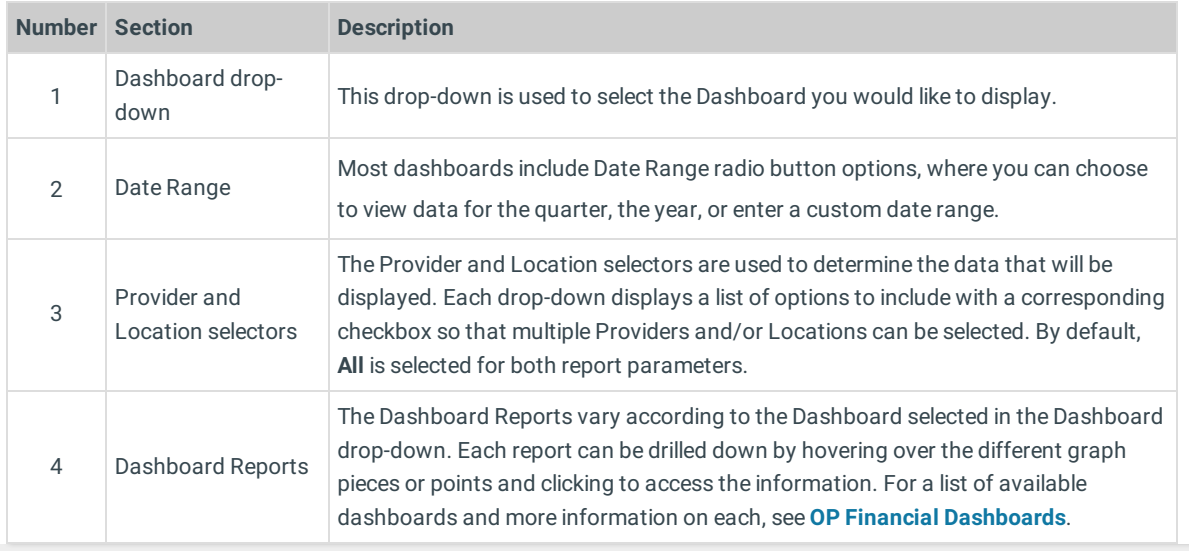

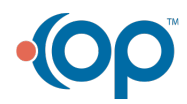